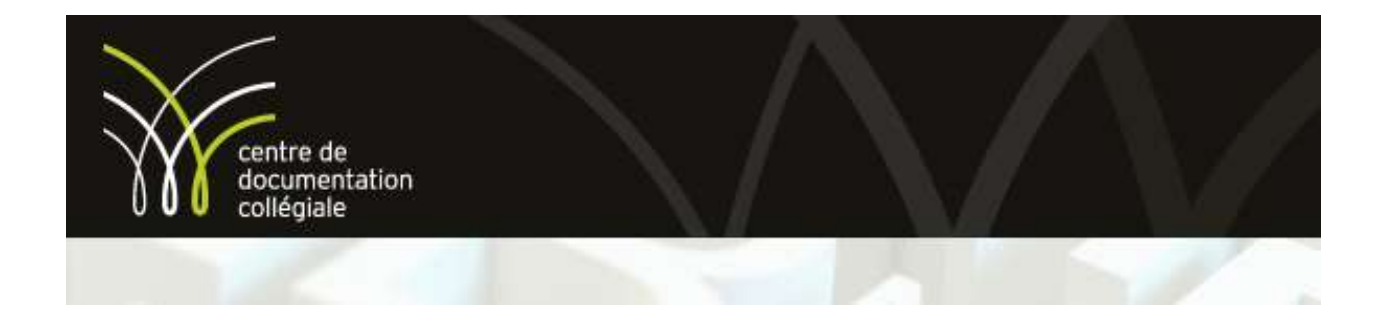

Ce document est disponible à cette adresse :

https://www.inspq.qc.ca/pdf/publications/1012 AnimerTransfertConn\_Bilan.pdf

Invitation aux auteurs ou éditeurs des documents: Si l'un de vos documents se retrouve présenté dans la collection « Sélection de l'équipe du CDC » et que le fichier n'est pas conservé dans EDUQ.info, vous pouvez permettre au CDC d'ajouter votre document dans EDUQ.info aux fins de conservation (pérennité). Vous n'avez qu'à nous contacter par courriel info@cdc.qc.ca ou utiliser le formulaire de dépôt, disponible en ligne: https://cdc.qc.ca/fr/services/#service-de-depot